## **1 Buy A Plan**

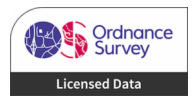

## 11, Russell Place, Sutton At Hone, Kent, DA4 9EB

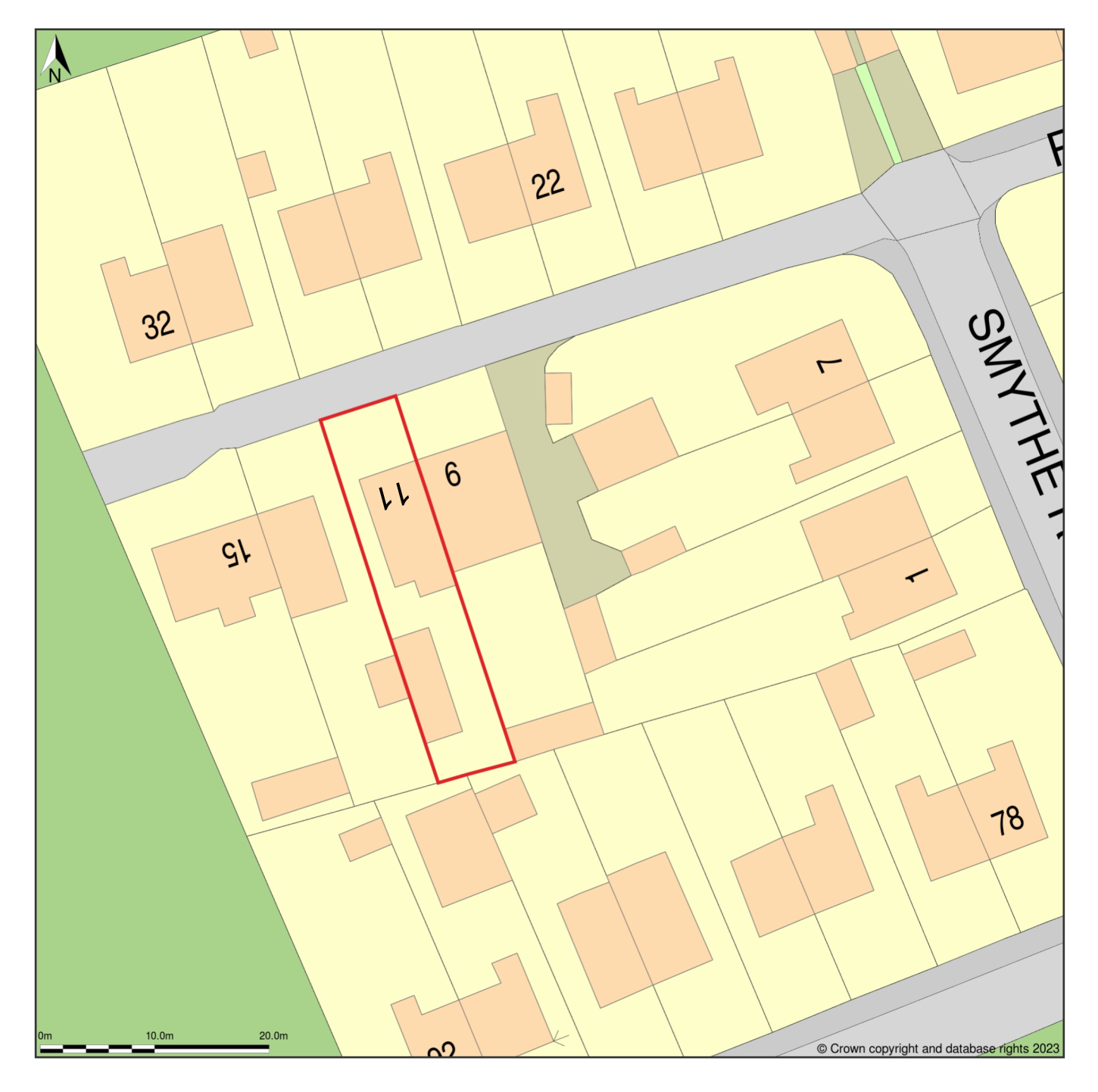

Site Plan (also called a Block Plan) shows area bounded by: 555344.09, 169750.62 555434.09, 169840.62 (at a scale of 1:500), OSGridRef: TQ55386979. The representation of a road, track or path is no evidence of a right of way. The representation of features as lines is no evidence of a property boundary.

Produced on 30th Oct 2023 from the Ordnance Survey National Geographic Database and incorporating surveyed revision available at this date. Reproduction in whole or part is prohibited without the<br>prior permission of Ordnan

ordnance Survey and the OS Symbol are registered trademarks of Ordnance Survey, the national mapping agency of Great Britain. Buy A Plan® logo, pdf design and the www.buyaplan.co.uk website<br>are Copyright © Passinc Ltd 2023